March 1999 ECG044.0399

Prepared by OS Integration Engineering

Compaq Computer Corporation

#### Contents

| Contonito                  |   |
|----------------------------|---|
| Executive Summary          |   |
| Introduction               | 4 |
| I/O Performance and        |   |
| Recommendations            | 4 |
| Network Interface          | 5 |
| Peripheral Component       |   |
| Interconnect (PCI) Bus     |   |
| SCSI Bus                   |   |
| Fibre Channel12            | 2 |
| Drive Technology14         | 4 |
| System Memory18            | 3 |
| OS Performance Monitoring  |   |
| Tools19                    |   |
| Microsoft Windows NT20     |   |
| Novell NetWare2            | 1 |
| SCO UnixWare and           |   |
| OpenServer2                | 1 |
| Conclusion22               | 2 |
| Appendix - Performance     |   |
| Tuning Data2               | 3 |
| Fibre Channel Bus23        |   |
| Drive Technology28         | 3 |
| RAID Level Performance3    | 5 |
| Hardware RAID vs. Software |   |
| RAID                       | 6 |
|                            |   |

# I/O Performance Tuning of Compaq Servers

*Abstract:* Tuning the disk system and I/O paths can be key to achieving maximum performance from your server. This paper begins with definitions, guidelines, and recommendations for I/O performance tuning. The last section of this paper provides actual performance data to reinforce recommendations. In general, this paper deals with universal I/O concerns and applies to a wide range of server applications. The major areas examined in this paper are

- disk systems
- NICs
- memory
- system configuration
- performance monitoring tools.

Help us improve our technical communication. Let us know what you think about the technical information in this document. Your feedback is valuable and will help us structure future communications. Please send your comments to: novell.feedback@compaq.com

# **Notice**

The information in this publication is subject to change without notice and is provided "AS IS" WITHOUT WARRANTY OF ANY KIND. THE ENTIRE RISK ARISING OUT OF THE USE OF THIS INFORMATION REMAINS WITH RECIPIENT. IN NO EVENT SHALL COMPAQ BE LIABLE FOR ANY DIRECT, CONSEQUENTIAL, INCIDENTAL, SPECIAL, PUNITIVE OR OTHER DAMAGES WHATSOEVER (INCLUDING WITHOUT LIMITATION, DAMAGES FOR LOSS OF BUSINESS PROFITS, BUSINESS INTERRUPTION OR LOSS OF BUSINESS INFORMATION), EVEN IF COMPAQ HAS BEEN ADVISED OF THE POSSIBILITY OF SUCH DAMAGES.

The limited warranties for Compaq products are exclusively set forth in the documentation accompanying such products. Nothing herein should be construed as constituting a further or additional warranty.

This publication does not constitute an endorsement of the product or products that were tested. The configuration or configurations tested or described may or may not be the only available solution. This test is not a determination or product quality or correctness, nor does it ensure compliance with any federal state or local requirements.

Product names mentioned herein may be trademarks and/or registered trademarks of their respective companies.

Compaq, Contura, Deskpro, Fastart, Compaq Insight Manager, LTE, PageMarq, Systempro, Systempro/LT, ProLiant, TwinTray, ROMPaq, LicensePaq, QVision, SLT, ProLinea, SmartStart, NetFlex, DirectPlus, QuickFind, RemotePaq, BackPaq, TechPaq, SpeedPaq, QuickBack, PaqFax, Presario, SilentCool, CompaqCare (design), Aero, SmartStation, MiniStation, and PaqRap, registered United States Patent and Trademark Office.

Netelligent, Armada, Cruiser, Concerto, QuickChoice, ProSignia, Systempro/XL, Net1, LTE Elite, Vocalyst, PageMate, SoftPaq, FirstPaq, SolutionPaq, EasyPoint, EZ Help, MaxLight, MultiLock, QuickBlank, QuickLock, UltraView, Innovate logo, Wonder Tools logo in black/white and color, and Compaq PC Card Solution logo are trademarks and/or service marks of Compaq Computer Corporation.

Microsoft, Windows, Windows NT, Windows NT Server and Workstation, Microsoft SQL Server for Windows NT are trademarks and/or registered trademarks of Microsoft Corporation.

NetWare and Novell are registered trademarks and intraNetWare, NDS, and Novell Directory Services are trademarks of Novell, Inc.

NetBench and ServerBench are registered trademarks of ZDInc.

NetBench 5.01. Copyright© 1997 by ZD Inc. All rights reserved.

ServerBench 4.02. Copyright© 1998 by ZD Inc. All rights reserved.

Pentium is a registered trademark of Intel Corporation.

Copyright ©1998 Compaq Computer Corporation. All rights reserved. Printed in the U.S.A.

I/O Performance Tuning of Compaq Servers Technical Guide prepared by OS Integration Engineering

First Edition (March 1999) Document Number ECG044.0399

# **Executive Summary**

In order to maximize your investment, it is crucial that you get the highest consistent performance from your server. As the demands placed on your server grow, the hardware performance and configuration efficiency must keep pace. However, poorly implemented expansion and upgrades, such as, unbalanced busses and memory bottlenecks, can seriously degrade performance. For example, simply adding or rearranging drives or adapters can, in some cases, increase the throughput of your entire disk system by as much as 96%. While not all servers will realize gains of this magnitude so easily, every server can be optimized to increase its functionality and longevity.

Performance tuning may not only save money now, but may also prevent premature replacement of viable equipment. Since technology budgets are limited, it is important to get the most out of every investment, in terms of both performance and, especially, longevity. Less than optimal server configuration can shorten server life cycles as network demands outpaces server performance. In the meantime, your network clients will work less efficiently and become frustrated as they deal with a slower network.

You can prevent the adverse effects of a slow network by making sure that your server is delivering maximum performance. Compaq performs extensive tests to determine the optimal configuration for different environments. The results of these tests can be invaluable tools in configuring and tuning your server. Many of the recommendations can be implemented immediately, some without any cost. All of these guidelines, however, prevent the maintenance and frustrations caused by poor server performance.

By implementing the recommendations found in this paper, your server can immediately become more responsive. The amount of maintenance and total cost of ownership required by your server can also drop dramatically. In the long run, you will have earned a greater return on your investment from both your server and clients.

# Introduction

Perhaps the most common term when maximizing server performance is *bottleneck*. Invariably, one component in a system will be stressed more than others and, as a result, the performance of the entire system will be limited when the limits of that device have been reached. A bottleneck is not always a single device, and in some cases, it's not a device at all. Often, an entire subsystem or simply a less than optimal configuration limits performance. Given any configuration, there are bottlenecks and, usually, the limiting factor can not be eliminated completely. Maximizing performance for a server involves careful analysis and reconfiguration to reduce the effect of the bottlenecks.

In order to identify and reduce the impact of the most stressed component, you must know the hardware present and normal operating conditions for your server. As you will see, an important factor in tuning a server is the *server mix*. The server mix is the ratio that expresses the amount of server requests that are:

- random vs. sequential
- small vs. large block transfers
- reads vs. writes

By understanding what data is requested, and how often, you can decide which components are most likely to become a bottleneck in your environment. For instance, a lightly-loaded server that performs all random, small file transfers will most likely incur a delay as the drives seek to find the requested data; the bus on this server remains relatively idle. On the other hand, large, contiguous file transfers need only position the drive heads initially to begin streaming data to the client; these requests are more likely to run into a bus saturation limitation.

Perhaps a more obvious factor in server performance is the server itself. In every server environment, there are variables that must be considered regardless of configuration and operation. For instance, physical drive delays as the heads are positioned over the data are present in every computer. Performance tuning seeks to reduce the effect of individual delays on overall system performance. This document will give general recommendations for reducing the effect of any given delay and the role that some of the new technology can play.

# I/O Performance and Recommendations

Dynamic systems, such as a network, operate within a set of boundary conditions. These boundary conditions describe the limitations imposed by the individual components of the system. Optimization of your system for maximum performance involves

- Knowledge of the components and their relationships
- Discovery of current performance through measurements and analysis
- Adaptation to increase performance.

The operating realm is a solution of the boundary conditions. In a graphical form, as in Figure 1, the solution for each operating parameter is a polygon. While the system can operate anywhere within the polygon, the boundaries of the polygon are where the system usually operates. In particular the modes of a solution are usually at an apex of the polygon.

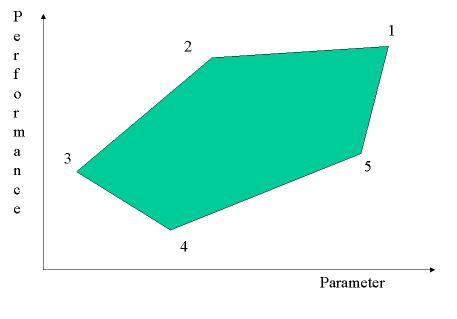

# Typical Operation Realm Polygon

Figure 1. Boundary Value Conditions Graphical Solution

In Figure 1, the Parameter axis could represent a complex, composite variable such as disk systems or a simpler variable such as the type of disks used in a system. The performance axis is usually the axis being optimized. The optimal solution in this example is apex 1, but operating at 2 is not to be ignored. The differences between these points could represent a 5% performance and a 40% price difference.

In this paper, a flag indicates a key point to a performance recommendation. In general, simply adding redundant instances of a system allows parallel execution of that system's task and can increase the effective performance of that system. For instance, striping the data from a single drive onto two physical devices can nearly double drive throughput in some cases. Unfortunately, this is a situation of diminishing returns. In fact, adding more than the optimal number of redundant devices can actually degrade

performance. For example, if a SCSI bus is nearly fully populated, with all disk drives in a single RAID array, sustained read performance will be only marginally better than the same bus with fewer drives tuned more appropriately for the load. This example benefits more from splitting the single SCSI bus into two or more busses than from adding more drives to an already saturated bus. When tuning the I/O of a server, you seek to find the level of redundancy that provides optimal performance in your server's application.

# **Network Interface**

The key to realizing the optimal performance from your server is understanding the way in which clients access your server. The mix of client access can vary widely from server to server, and even from hour to hour on the same server. In some cases, clients may be requesting random, scattered, smaller files from the server; as in a web-server. Other situations may ask the server to retrieve large, contiguous graphic or CAD files. While still other servers will have to respond to a

great deal of write requests. In each of these situations, tuning the performance of the server requires a different approach. As a result, knowing the kind of load, or server mix, that clients place on your server is key to tuning your I/O.

On most local area networks, servers are connected to clients over an Ethernet network. Currently, there are three Ethernet specifications:

- 10BASE-T provides each client with a shared resource with a maximum bandwidth of 10 Megabits per second (Mb/s) or 1 Megabyte per second (MB/s).
- 100BASE-T is 10 times faster than 10BASE-T, providing 10 MB/s of bandwidth.
- Gigabit Ethernet, the newest specification, can move approximately 120 MB of data per second; 100 times faster than the original 10BASE-T specification.

Ideally, the server should be able to deliver the full 1 MB/s, 10 MB/s, or 100 MB/s to every network segment, depending on the NICs used.

In practice, however, on multi-client networks with unswitched hubs and repeaters each client shares the bandwidth resource with all other clients on the segment. To overcome this limitation, intelligent network switches enable point to point communication between nodes. When using network switches, each port on the switch is seen as the only client on that network segment. In this case, your network maximizes throughput because collisions are eliminated. Switches allow greater utilization of bandwidth, however the added cost of intelligent switches may outweigh the performance gains in smaller, less stressed network segments.

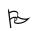

When planning or implementing your network, be aware of utilization limitations. Either distribute network traffic between separate network segments or use intelligent switches to eliminate packet collisions and maximize throughput.

# Peripheral Component Interconnect (PCI) Bus

The PCI bus is a high-performance, 32 or 64-bit local bus that provides an interface for highspeed transfers to peripheral components without taxing the host processor. A single 32-bit PCI bus provides 133 MB/s of bandwidth between PCI devices and the host bus, which holds the CPU and main memory. In order to provide greater performance and connectivity, Compaq ProLiant servers (models 1200 to 7000) use a bridged-PCI architecture to connect multiple PCI busses within the server. Compaq uses two different architectures to connect the two PCI busses to the host bus: the dual-peer PCI bus and the bridged PCI bus.

In order to maintain maximum performance, Compaq recommends that you balance the load according to the architecture in your server.

#### **Bus Balancing in ProLiant Servers**

#### **Bridged PCI bus**

In bridged PCI busses, such as the ProLiant 2500 and ProLiant 2500R, you should populate the primary PCI bus completely before adding any adapters to the secondary bus.

Because the secondary PCI bus shares the data path of the primary PCI bus, bus balancing is not recommended in bridged-PCI servers. In fact, Compaq recommends that you have the primary bus completely populated before adding cards to the secondary bus. Cards in the secondary bus need to pass their control and data through the extra bridge chip and incur delays not only from

the bridge chip itself, but also from any synchronization or contention with the primary bus. Simply stated, I/O loads on the secondary bus are not handled as efficiently as equivalent loads on the primary bus. When placing devices on the secondary bus, select the adapters with the lightest I/O load.

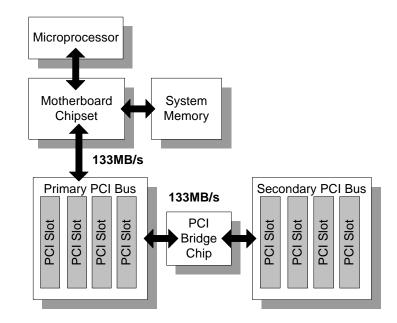

#### Figure 2. Bridged PCI Architecture

#### Peer PCI bus

In Peer PCI busses, however, you should attempt to balance the I/O load between the busses.

Since each 32-bit PCI bus can move 133 MB of data per second, making efficient use of both PCI busses can deliver 266 MB/s of combined throughput. By balancing the I/O load evenly between peered PCI busses, you ensure most efficient use of PCI throughput. Although evenly distributing adapters between the two busses is a good starting point, balancing the load on the two PCI busses requires a bit more insight into the loads generated by each type of device.

Generally, the guidelines below will deliver a balanced bus when adding controllers to your server.

- 1. When installing an even multiple of network or array controllers, split the controllers evenly between the busses. For example, if you were adding two array controllers and two network controllers, you should put one each of the network and array controllers in each of the PCI busses.
- 2. If installing an "odd" number of controllers, for example, two NICs (Network Interface Controller) and one drive array controller, split the two network controllers between the busses. Network controllers consume more bandwidth than array controllers do, so it is best to split the workload between two busses if possible.

- 3. Avoid putting two network controllers together in the same bus unless both busses already have a network controller installed. Note thatSince fewer devices can lower contention, it is generally better to have a system with one dual-port NIC in each bus than to have two single-port NICs in each bus.
- 4. When adding redundant NIC pairs, place both NICs on the same bus. If the server was to failover to the backup device the load would remain balanced.

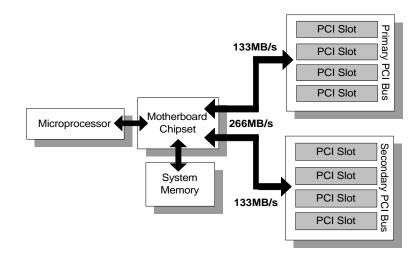

#### Figure 3. Peer PCI Architecture

These guidelines should not be followed if one device consistently operates at a higher load. If, for example, one particular NIC operates at or near its upper limit while 3 other NICs in the same server remain relatively idle, you should not split the number of NICs evenly. In this case, you should attempt to balance the loads by placing the heavily loaded card in one bus and the less active NICs in another bus. Balancing the total load on the PCI bus, from all devices, is the key to maximizing PCI throughput.

Table 1. PCI Bus Architectures of ProLiant servers

| PCI Slot<br>Number | Bridged PCI Bus<br>Systems | Peered PCI Bus Systems |               |                                 |               |                                 |               |
|--------------------|----------------------------|------------------------|---------------|---------------------------------|---------------|---------------------------------|---------------|
|                    | ProLiant 2500              | ProLiant 1200          | ProLiant 1600 | ProLiant 3000/<br>ProLiant 5500 | ProLiant 5000 | ProLiant 6000/<br>ProLiant 7000 | ProLiant 6500 |
| 1                  | Secondary                  | Secondary              | Secondary     | Primary                         |               |                                 | Primary       |
| 2                  | Secondary                  | Secondary              | Secondary     | Primary                         | Secondary     |                                 | Primary       |
| 3                  | Secondary                  | Secondary              | Secondary     | Primary                         | Secondary     | Primary                         | Secondary     |
| 4                  | Primary                    | Primary                | Primary       | Primary                         | Secondary     | Primary                         | Secondary     |
| 5                  | Primary                    | Primary                | Primary       | Secondary                       | Primary       | Primary                         | Secondary     |
| 6                  | Primary                    | Primary                | Primary       | Secondary                       | Primary       | Primary                         | Secondary     |
| 7                  |                            |                        |               | Secondary                       | Primary       | Secondary                       | Secondary     |
| 8                  |                            |                        |               | Secondary                       | Primary       | Secondary                       | Secondary     |
| 9                  |                            |                        |               |                                 |               | Secondary                       |               |
| 10                 |                            |                        |               |                                 |               | Secondary                       |               |
| 11                 |                            |                        |               |                                 |               | Secondary                       |               |

#### **PCI Bandwidth & Saturation**

While balancing the busses cannot increase your *maximum* throughput of 133 MB/s per bus, it can increase the potential *sustained* throughput of the server. By making sure that you use the maximum bandwidth on the two busses, you can increase overall performance. When a bus is carrying its maximum sustained throughput, the bus is said to be *saturated*. Once any bus has become saturated, it becomes a limiting factor in server performance. Balanced busses saturate at higher performance levels. Here again, the loads placed on your server will determine the importance of a balanced bus. In general, the high-speed PCI busses in Compaq servers are less likely to become saturated in environments where random, small-block transfers are the norm. Operating at 33 MHz and transmitting 32 bits in parallel, small files common in web serving and user storage are not usually on the bus long enough to cause any sustained saturation. However, exceptionally heavy loads of small block transfers or large block transfers, common in video streaming or CAD storage, can make a balanced bus a critical part of your server's performance.

Compaq recommends that you always balance the loads on your PCI busses according to the guidelines above. However, the impact that balancing will have on performance will vary depending on the load placed on your server.

# **SCSI Bus**

SCSI provides performance and features that have made it the interface of choice for Compaq servers. Originally, there was SCSI, which was renamed to SCSI-1 with the advent of SCSI-2. SCSI-1 suffered from many compatibility issues that were addressed in the next revision. At the same time SCSI-2 clarified and established SCSI standards, it extended the performance and functionality, both making SCSI more powerful and resolving compatibility issues. SCSI-3, the newest standard, extends the functionality of the SCSI bus to new devices such as Fibre Channel, SCSI-3 Parallel Interface, and the High Performance Serial Bus. Most importantly, SCSI-3 paves the way for a higher-performance bus interface.

When referencing SCSI devices, prefixes, such as Wide, Narrow, and Fast, are used. Each of these prefixes gives some insight to the maximum performance of the SCSI device. There are two classes of prefixes; those that deal with the bus speed and those that deal with bus width. Table 1 summarizes and defines some common SCSI prefixes.

| Bus speed | Regular | This term is no longer used. Regular, or the lack of <i>Fast</i> or <i>Ultra</i> , denotes the original 5 MHz SCSI bus speed. On a narrow bus, Regular SCSI could transmit 5 MB/s.                                                                                                    |
|-----------|---------|----------------------------------------------------------------------------------------------------|
|           | Fast    | Defined in SCSI-2, the Fast protocol increases the speed of the SCSI bus to 10 MHz. On narrow busses, which transmit 1 byte per clock cycle, this gives a maximum throughput of 10 MB.                                                                                                    |
|           | Ultra   | The Ultra protocol, part of the SCSI-3 specification, builds on the performance of Fast SCSI, but doubles the clock again to 20 MHz. Ultra SCSI can transmit up to 20MB/s on a narrow bus.                                                                                                    |
| Bus width | Narrow  | The original SCSI bus is capable of transmitting 8 bits per clock cycle. The term narrow is rarely used, but implied by the lack of the Wide prefix.                                                                                                    |
|           | Wide    | Introduced as part of the SCSI-2 specification, Wide busses allow the transmission of 2 bytes or 16 bits per clock cycle. By doubling the data bus width, the throughput of the SCSI bus doubles. In Wide-Fast SCSI, the throughput reaches 20 MB/s; and in Wide-Ultra SCSI, the throughput has a maximum of 40 MB/s. |

#### Table 2. SCSI prefixes

### **SCSI Bus Interface**

Since SCSI was introduced, several specifications have been released and many new extensions have been defined. With each subsequent release of the SCSI specification; expandability, performance, flexibility, and compatibility have increased or improved. Currently, there are three SCSI specifications.

#### SCSI-1

The original SCSI standard, approved by ANSI in 1986, defined the first SCSI bus in terms of cabling length, signaling characteristics, commands, and transfer modes. The default (Regular) speed for SCSI was 5 MB/s. It had an 8-bit (Narrow) parallel bus that transferred a single byte of data with each bus cycle. "Regular" and "Narrow" conventions are no longer mentioned in the SCSI protocol names.

### SCSI-2

The second version of the SCSI standard, SCSI-2, was approved in 1990. SCSI-2 was an extensive enhancement that defined support for many advanced features, including:

- *Fast SCSI*: A high-speed transfer protocol that doubles the speed of the bus to 10 MHz. With an 8-bit data pathway, the transfer rate is 10 MB/s.
- *Wide SCSI*: Widens the original 8-bit SCSI bus to 16 bits to permit more data throughput at a given signaling speed. The combination of Fast and Wide (*Fast-Wide SCSI-2*) offers data transfer rates up to 20 MB/s.
- *More Devices per Bus*: Wide SCSI busses support 16 devices (15 drives, plus controller) as opposed to eight with regular (Narrow) SCSI.
- *Better Cables and Connectors*: SCSI-2 defined a new high-density 68-pin "B" cable and connectors.
- Active Termination: Provided more reliable termination of the bus.

In addition to these features, SCSI-2 maintained backward compatibility with all SCSI devices.

#### SCSI-3

SCSI-3 is a group of documents that define the implementation of SCSI protocols on different physical layers (SCSI-3 Parallel Interface, High Performance Serial Bus, Fibre Channel, and Serial Storage Architecture). Each physical layer has different performance characteristics and uses different hardware. Other documents in the SCSI-3 standard are still being developed. Currently, the SCSI-3 standard includes SCSI-2's performance and functionality enhancements plus:

• *Ultra SCSI*: Doubles the bus speed to 20 MHz and the transfer rate to 20 MB/s with an 8-bit data pathway.

• *Wide-Ultra SCSI-3*: Doubles the Ultra SCSI transfer rate to 40 MB/s using a 16-bit data pathway.

• *Improved Cabling*: A new 68-pin "P" cable replaces the "B" cable for use with Wide SCSI.

Compaq has extensively tested and integrated the Wide-Ultra SCSI-3 technology in Compaq servers and storage options because it allows the highest available performance in a SCSI host

interface and because its backward compatibility provides investment protection for Compaq customers.

In general, use devices with the highest SCSI specification that your controller can support.

In the case of Fibre Channel Arrays, use Wide-Ultra SCSI-3 compatible drives for maximum performance. In all SCSI configurations, note that:

- Wide-SCSI will outperform narrow SCSI.
- Higher clock-rate interfaces (Fast and Ultra) will usually give performance gains.

Compaq does not recommend mixing SCSI revisions or protocols within RAID arrays. If you were to put a SCSI-1 device as part of a RAID array of Wide-Ultra SCSI-3 devices, the performance of the entire array would suffer. However, if drives are configured as independent drives (not as a RAID array), protocols may be mixed to some extent.

Wide and narrow devices may be used on the same bus without affecting the performance of the individual devices. That is, Wide devices will transfer 16 bits per clock; and Narrow devices will use 8-bit transfers.

However, when mixing non-Ultra and Ultra drives, you must be aware of potential performance implications. When the SCSI bus is initialized, the host adapter negotiates the highest transfer protocol that each drive is capable. Ideally, the controller will use this maximum speed to do all transfers to that device. In practice, however, operating a SCSI bus at Ultra speeds places strict requirements on the configuration in order to maintain signal integrity. For *any* component of your Compaq SCSI chain to use Ultra speeds you must adhere to the following:

- Both the device and your controller must be capable of Ultra SCSI.
- The SCSI controller must not be in the middle of a SCSI chain.
- For every 5 Narrow devices, you must have at least one Wide device.
- Any device that communicates at Ultra speeds must be Wide.

If any one of the above rules is broken, no device on the SCSI bus will be able to communicate at Ultra speeds. In this case, the bus will fall back to Fast, 10 MHz transfers.

## **SCSI Bus Balancing**

Just as with PCI, balancing the load across multiple SCSI busses can increase sustained throughput. Here again, balancing SCSI controller loads is not as simple as evenly distributing the number of disks between the busses. Proper bus balancing evenly distributes the loads generated by access to each disk.

All Compaq SMART-2 SCSI controllers, Compaq SMART-2 SCSI Array Controllers, and most ProLiant Storage Systems are available with multiple SCSI busses.

| Model                | Number of SCSI Channels (Busses) | Maximum Number of Spindles |  |
|----------------------|----------------------------------|----------------------------|--|
| Smart-2SL Controller | 2                                | 30                         |  |
| Smart-2DH Controller | 2                                | 30                         |  |
| Smart-2/P Controller | 2                                | 30                         |  |
| Smart-2/E Controller | 2                                | 30                         |  |
| Smart Array 3100 ES  | 3                                | 45                         |  |
| Smart Array 3200     | 2                                | 30                         |  |

#### Table 3. Smart-2 Controller Family

#### Table 4. ProLiant Storage Systems

| Model                      | Number of SCSI Channels<br>(Busses) | Maximum Number of<br>Drives | SCSI Revision Supported |
|----------------------------|-------------------------------------|-----------------------------|-------------------------|
| ProLiant Storage System U1 | 1                                   | 7                           | Wide-Ultra SCSI-3       |
| ProLiant Storage System U2 | 2                                   | 8                           | Wide-Ultra SCSI-3       |
| ProLiant Storage System    | 1                                   | 7                           | Fast-Wide SCSI-2        |
| ProLiant Storage System UE | 2                                   | 12-1" or 8-1.6"             | Wide-Ultra SCSI-3       |

The SMART-2 family of controllers and the ProLiant Storage System boxes provide an integrated storage array solution. The various topologies these combinations present must be load balanced with the awareness of where the busses and their combined load are. Details of the Smart-2 family of array controllers and the ProLiant Storage System boxes are presented in the two tables above.

On controllers with two independent busses, making certain that the I/O load is evenly distributed can provide higher sustained throughput from the SCSI interface. When drives of similar performance and load are used, balancing the SCSI busses is as simple as dividing the number of drives on each bus evenly. However, drives should not be divided evenly if dividing the drives between the SCSI busses will require placing a higher I/O load on one of the two busses.

#### **SCSI Bandwidth & Saturation**

Because disk requests can be combinations of reads or writes, random or sequential, and small or large; SCSI throughput is the most application-dependent I/O factor. In some server mixes the bandwidth limit will never be reached. If you are doing random data retrieval, your drives will spend more time seeking the data, and the data is so small that the transfer will be off of the SCSI bus before the next read is completed by the drive. When small, random reads are the norm, you can have many more devices on your SCSI bus before you reach saturation.

However, large block data transfer environments, such as video editing, will cause the drives to do fewer seeks and retrieve large, contiguous streams of data. In this case, a Wide-Ultra SCSI-3 bus can be saturated by as few as 4 drives. Once the SCSI bus has become saturated adding more drives can actually degrade performance.

Be aware of the load placed on your server and maximize SCSI bandwidth accordingly.

## **Fibre Channel**

Fibre Channel (FC) is the next generation in storage technology. FC combines a high-speed connection between server and storage with flexibility and expandability. This high-speed link is

capable of transmitting 100 MB/s over tremendous distances. Fibre Channel can be deployed using many topologies.

#### Fibre Channel Bandwidth & Saturation

Similar to the SCSI and PCI busses, a Fibre Channel Arbitrated Loop (FC-AL) can become saturated and limit performance. Since FC bus can carry 100 MB/s, saturating the FC bus would require at least two Fibre Channel Arrays, delivering greater than 50MB/s each. Compaq Fibre Channel Arrays are dedicated storage enclosures with integrated SMART-2 technology, each array can deliver a theoretical maximum of 80 MB/s. Here again, knowing the loads placed on your server provides insight to the number of devices that would saturate your Fibre Channel.

In practice, only when operating in the most I/O stressful environments would the FC-AL become saturated. For example, in order to saturate the FC loop, you would need to have three simultaneous, broadcast-quality video streams on the FC. If you operate your server under such extreme I/O conditions, you should install additional Fibre Channel Controllers to provide another 100 MB/s pathway to your storage.

If you use multiple Fibre Channel loops, you should try to balance the I/O load between the loops. However, balancing the loads may provide only marginal performance improvements unless one loop has consistently high utilization.

#### **Distance and Arbitration Issues**

Compaq Fibre Channel technology allows greater distance than any other storage bus. However, as the distances between server and storage, and storage and hub become several kilometers, the delay introduced by the data traversing the bus becomes noticeable. The delay, caused by data travelling at the speed of light, cannot be eliminated. By understanding the source of the delay, you can better implement distant storage for your server.

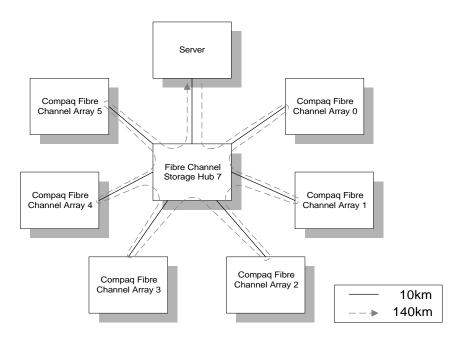

Figure 4. Fibre Channel Arbitrated Loop Topology

In a FC-AL, all data requests must traverse the entire loop to reach the server. When a hub is used to connect multiple FC Arrays, passing data from one chassis to another requires a path through the hub. In other words, for every FC chassis data must travel between the hub and the chassis twice. In a six Fibre Channel Array system with 10 km between the server and hub, and an additional 10 km between the hub and each array chassis, the data must travel 140 km to complete the loop. Even when data is moving at the speed of light, 140 km introduces measurable delay (.467 msec for 140 km).

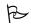

When deploying Fibre Channel storage over extremely large distances, the delays introduced can have an effect on performance.

#### Fibre Channel Array Storage Arrays

Just as with PCI, Compaq employs dual, independent SCSI busses in each Fibre Channel Array. The concept of balanced SCSI busses applies within each Fibre Channel Storage Array chassis. Since there are two independent busses, making certain that the I/O load is evenly distributed can provide higher sustained throughput to the Fibre Channel interface. When populating the Fibre Array with drives, you should take care to split the I/O load between the two busses. When drives of similar performance are used, balancing the SCSI busses is as simple as dividing the number of drives on each bus evenly. However, drives should not be divided evenly if dividing the drives between the SCSI busses will require mixing of SCSI revisions or placing a heavier load on one bus.

Compaq storage on Fibre Channel is the Fibre Channel Array. These arrays consist of a chassis with a Fibre Channel adapter and bays for eight 1-1/2 inch drives or twelve 1 inch drives. There are two SCSI busses in each array; one on the left and the other on the right. Care must be taken when plugging drives into the array to insure the drives are distributed evenly over the two busses or contention could reduce the array's performance. Placing two drives on the same bus can reduce the performance as much as 5% from placing one drive on each bus. Placing four drives on one bus can degrade performance by as much as 7%. Six drives on one bus can yield a 20% lower performance than a balanced distribution.

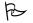

When deploying disk drives in Fibre Channel storage, distribute them evenly between the busses in the array.

# **Drive Technology**

Since the physical hard drive must retrieve and write any and all data, delays caused by the drive are propagated throughout the I/O chain. So, it is important to understand what factors affect drive performance and what can be done to minimize the effect of the unavoidable delays.

The hard drive is the only device in the I/O chain that contains moving parts and, therefore, is subject to physical delay. Because the drive head must move across the spinning platter, delays are introduced by locating the data and positioning the head on the platter. When characterizing the delays associated with hard drives, there are three primary parameters:

- Rotational Latency
- Seek Time
- Access Time

All of these delays are associated with positioning the drive head above the requested data. The delay caused by the swinging of the head to any given cylinder is called *seek time*. In some cases, the head may only have to seek from one track to the next; other cases may require the head to move across the entire data area. By averaging the time required for the head to move between any two random tracks, we can obtain *average seek time*. Lower average seek times provide faster data access.

Once the drive head has completed the seek to the requested cylinder, it is likely that the drive will have to wait for the platter to rotate the data under the drive head. The delay introduced by waiting for the data to rotate to the head is called *rotational latency*. Since the likelihood of having to complete a full rotation in order to position the head over the data is just as great as having the head land immediately on the requested data, we can define the *average latency* as the time required to rotate the disk through one half of a revolution.

By combining the two physical performance factors, we obtain the measurement of *average access time*. Average access time is simply the average seek time added to the average latency. The average, non-cached request that the drives must perform will be subject to delays equal to this average access time. While there is no way to eliminate the physical delays of hard drives, there are a few tools that can help reduce their effect.

Drive technology is constantly improving, and doing so at an ever-increasing pace. By using newer drives, you can take advantage of this technology allowing

- Faster and more accurate head movement New servomotors allow faster placement of the drive head, thereby reducing the average seek time.
- Higher velocity platters. Higher velocity platters reduce latency by moving more data under the head faster. Higher speed platters also enable the drive to read more data in shorter periods of time.
- Greater data density Combined with faster platters, greater data density allows the drive to retrieve more data per track and more tracks per surface.

The table below shows comparative measures of physical delays in various drives.

| Rotational Speed | Average Latency | Average Seek | Average Access Time |  |
|------------------|-----------------|--------------|---------------------|--|
| 3,600 rpm        | 8.3 ms          | 13 ms        | 21.3 ms             |  |
| 5,400 rpm        | 5.5 ms          | 11 ms        | 16.5 ms             |  |
| 7,200 rpm        | 4.2 ms          | 7.1 ms       | 11.3 ms             |  |
| 10,000 rpm 3 ms  |                 | 5.4 ms       | 8.4 ms              |  |

Table 5. Relative Performance of Drive Technologies

#### **RAID** levels and performance

Another tool to help reduce data access delays is RAID technology. When implemented wisely, RAID can provide phenomenal performance for your drive system and at the same time protect your server from data loss. Published in 1987, RAID combines many smaller disks to yield performance that is greater than a single drive of the same capacity.

In terms of seek time and latency, RAID cannot change the physical characteristics of the drive. What RAID can do is distribute the workload so that each drive in an array has fewer requests to service. To a client, distributing the workload means that any individual request will be filled more quickly. By spanning the data and workload to multiple devices, it becomes more likely that an individual drive will be able to handle a request immediately. In effect, RAID allows parallel retrieval of data. With RAID more requests can be filled simultaneously than with a single drive.

Perhaps the greatest benefit that can be gained from using RAID technology is data guarding. RAID systems can provide highly reliable redundancy for storage systems. In some cases RAID can even reconstruct data that is on a drive that has failed. Proper implementation of RAID, however, requires a basic knowledge of the systems and options involved.

**RAID 0** (*No Fault Tolerance*): This RAID level is not a true fault tolerance method because it does not provide data redundancy; therefore, provides no fault protection against data loss. RAID 0 is known as "stripe sets" because data is simply striped across all of the drives in the array. This configuration provides high performance at a low cost. However, you incur a risk of possible data loss. You may consider assigning RAID level 0 to drives that require large capacity (in some cases, full capacity of the disks) and high speed, and can afford the loss of data in the event of a disk failure.

**RAID 1** (*Disk Mirroring*): This configuration of mirrored sets of data uses 50 percent of drive storage capacity to provide greater data reliability by storing a duplicate of all user data on a separate disk drive. Therefore, half of the drives in the array are duplicated or "mirrored" by the other half. This RAID level provides high level of fault tolerance, but your drive cost doubles because this level requires twice as many disk drives to store the same amount of data and therefore might not be cost-effective for your environment.

**RAID 4** (*Data Guarding*): In RAID 4 one of the disks in the stripe set is used for drive parity. To calculate the parity, data from all the data drives in the stripe set are read. RAID 4 is not commonly used for database applications.

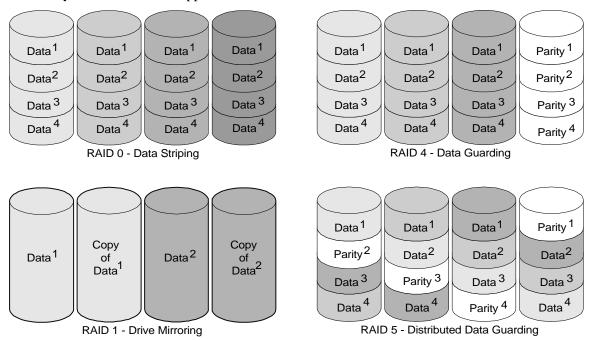

Figure 5. Data and Parity Distribution for RAID

**RAID 5** (*Distributed Data Guarding*) RAID 5 is also called "Stripe Sets with Parity". This level of RAID actually breaks data up into blocks, calculates parity, then writes the data blocks in "stripes" to the disk drives, saving one stripe on each drive for the parity data. This method is the most cost-effective fault-tolerant RAID level. The total amount of disk space used for redundancy is equivalent to the capacity of a single drive; therefore, the overall cost for this method of fault tolerance is lower than Disk Mirroring. In RAID 5 configuration, if a drive fails, the controller uses the parity and data on the remaining drives to reconstruct data from the failed drive. This allows the system to continue operating with slightly reduced performance until you replace the failed drive.

Recommended RAID configurations are very situation dependent. If performance is the only factor to be considered and fault tolerance is a non-issue, RAID 0 will best suit your needs. However, most enterprise-class server applications demand fault tolerance. In these cases, RAID 5 provides the most effective combination of performance, economy, and reliability. If fault tolerance is the primary concern RAID 1 provides complete redundancy for the entire drive system, at the cost of doubled space requirements.

#### Hardware vs. Software RAID

Some modern operating systems provide a software implementation of RAID as part of the OS. Many users look at this as *free* RAID. However, when considering the total cost of ownership and the performance impact on your system, hardware RAID is, by far, a better solution.

In a hardware-driven RAID system, dedicated logic controllers handle parity and recovery information. In high level RAID systems, such as RAID 5, using OS RAID solutions and allowing the server CPU to handle this task can consume a great deal of CPU resources. Moreover, the hardware RAID implementation itself is up to nine times faster than a software array.

Hardware RAID also offers a great many features than are not present in any of the current software implementations, such as:

- Battery backed ECC read and write cache.
- On-the-fly failover and rebuild without user intervention.
- Drive monitoring and pre-fail warning.
- Easy configuration and management.

Compaq highly recommends using hardware driven RAID systems for improved R performance and reliability.

#### Scaling

The common thread in both hardware and software RAID is the concept of scaling. Scaling refers to the method of distributing the load to multiple devices. Both hardware and software RAID use multiple drives functioning as one logical unit to complete requests faster than a single drive. In the case of hard drives, we may scale by adding more identical drives (called like drive scaling) or we may scale by dividing a desired storage capacity between different numbers of drives (like capacity scaling). In both cases, there are benefits and concerns.

As mentioned, spanning your data across more drives gives a case of increased performance with diminishing returns. Compaq has found that adding drives to an array provides greater throughput regardless of storage capacity and fault tolerance level. This is true for both like drive and like

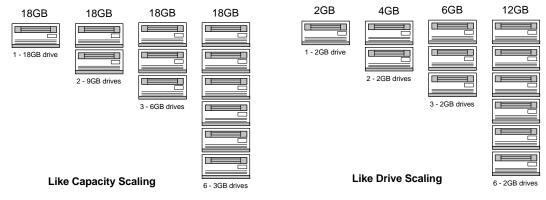

#### Figure 6. Drive Scaling Schemes

capacity scaling. The danger of using many small drives to reach your storage requirements is that you limit the maximum amount of storage that would be available on that SCSI bus. If you had filled a Fibre Channel Array with twelve, 2 GB drives to maximize the number of spindles, and, in turn, performance, there would be no free drive slots in the array for future expansion. Using six, 4 GB storage would provide you with the same 24 GB of storage as well as six open slots in your Fibre Channel Array chassis. However, the six-drive configuration would not respond as quickly to random, small-block transfers. Another factor to consider is cost. In most cases, it costs less to implement the same capacity with more drives, until you reach a point that more chassises are required to hold too many of the smaller drives.

Newer technology disk drives are usually faster and smaller with greater storage area, but cost a premium. Disk technologies and drive costs are changing so fast that making specific recommendations is difficult. Choose carefully the parameters you want to maximize for your system: costs, performance, capacity, replaceability, or future expandability. Saving money now, may cost more in the future when the failed drive becomes harder to find.

It is up to you to determine which type of drive scaling is right for your server's workload. More random, small-block transfers enjoy greater performance benefits with more spindles. On the other hand, large, sequential transfer environments show decreasing gains much sooner when scaling by adding drives.

In addition to adding drives, adding controllers may provide significant performance gains in certain environments. Since fault-tolerant RAID requires parity calculations for all data written to the drives, dividing this load between redundant hardware can, once again, provide increased throughput, especially in RAID 5. Redundant controllers provide little or no gains;roughly 3%, for lower RAID levels that do not use parity information. Conversely, a RAID 5 system can realize up to a 57% increase in throughput when parity generation is assisted by a second controller. As usual, knowing your server setup and RAID level implemented will help you weigh the performance gains against the added cost of the second controller card.

### System Memory

Even the most optimized server can improve response time to client requests by adding additional system memory. Since server operating systems employ powerful caching algorithms, client

requested data is retained in high-speed RAM after the request has been filled. If this file is accessed frequently, subsequent requests can be filled immediately, without requiring the hard drive to fetch data. By adding more RAM to your server, you can allocate additional memory and increase the amount of data that can be cached. When properly implemented, cache can enable your server to fill more client requests faster. The increase in performance comes from not only filling the request from faster RAM, but also the fact that the busses between the memory and drives were not used to get the data. In other words, by not using the Fibre Channel or SCSI busses to access this request, these busses are free to handle other requests. In turn, the other requests, which may not be in cache, can be retrieved more quickly. Using larger and better-tuned caches eliminates redundant bus traffic for commonly accessed data.

In general, adding RAM increases I/O, as well as overall, performance.

As with other hardware systems, adding more RAM is a case of diminishing returns. That is, the more RAM you have installed, the smaller the gain of adding more will be. Additionally, some operating systems have limits on the amount of RAM that can be used efficiently. Check with the operating system developer to see if your OS is subject to any RAM limitations.

Each operating system implements data caching differently. Therefore, to maximize the investment in RAM, make sure that your OS is making the most efficient use of the available RAM. Novell NetWare, Microsoft Windows NT, SCO UnixWare, and SCO OpenServer have many cache tuning parameters that can optimize data caching to your environment and workload.

# **OS Performance Monitoring Tools**

In every server environment the effect of each bottleneck will differ. Each operating system provides specialized tools for assessing the load placed on your server and the impact each bottleneck has on server performance. The first step in server performance tuning is understanding the sources of performance limitations. The next step is to identify which sources of limitation are most prevalent in your server. Finally, tune hardware and configure the operating system to eliminate or reduce the effect of these bottlenecks.

In order to identify which hardware elements may be limiting your server performance, each operating system provides tools to monitor and record hardware performance data. In addition, the monitoring tools provide insight into the operating system itself, providing information about how the OS is using its resources. While many modern operating systems are "auto-tuning," manual adjustment of the server environment variables and registry entries may be necessary to achieve optimal server performance. Most of the OS-variable tuning modifies caching or hardware allocation algorithms. By making accurate adjustments to the caching and OS variables, you can mask or reduce hardware bottlenecks.

In this section, we will introduce the OS-specific performance monitoring tools available in Microsoft Windows NT, Novell NetWare, SCO UnixWare, and SCO OpenServer. Each tool provides different insight into server performance. None of these tools provide specific analyses or recommendations on tuning. Rather, these tools gather general information that is not hardware or environment specific. With some intuitive thinking and careful analysis, you can use this insight to identify which bottlenecks are most noticeable in your system.

From the initial gathering of data, to the final implementation of changes, performance tuning is not a straightforward process. To effectively use these tools, you should

- Collect relevant, useful data.
- Be aware of unusual spikes in the data.

- Establish a baseline for the performance of your server.
- Make a single modification of hardware or software.
- Recollect data with newer configuration and compare to baseline.

When generating reports or logs of server performance and activity, knowing which data to collect can quickly provide clear insight. You should be familiar with which components can be monitored by your tools and how the data reflects the operation and performance of this component. Moreover, gather data that is representative of the most common load placed on the server. For instance, if your server spends most of the evening hours idle, do not use data gathered during this period to evaluate server performance.

Gathering data during off-hours is analogous to taking measurements during unusually high traffic periods, in that both of these situations will provide false insight into the day-to-day operation of your server. Instead, gather your data for performance tuning during normal daily operation. Be aware of any data samples that are abnormally high or low. Investigate any peaks and valleys in the data to verify if they are part of the normal operation or a single event.

Once you have gathered sufficient valid data, you can develop a baseline for your server. Any changes or optimizations to your server can be compared to this baseline to measure the impact on performance. Changes in hardware or OS settings should be made one at a time. Data should then be recollected during normal operation and compared to the original baseline data.

As you can see, OS performance tuning is an involved, lengthy process. The rewards, however, can be reaped throughout your network.

## **Microsoft Windows NT**

In both Microsoft Windows NT Version 3.51 and Microsoft Windows NT Version 4.0, Performance Monitor can display and record performance data for nearly every system in the server. Performance Monitor has several easy-to-read reporting interfaces, including scrolling graphs, bar charts, and text-based log files.

To monitor a particular hardware subsystem, you need to know the *Object, Counter*, and *Instance* of the system you would like to monitor. The *Object* refers to the general classification of a system, such as processor, physical disk, or cache. The *Counter* option lets you select which aspect of the specified *Object*, or component, you would like to monitor. In some cases, you may have more than one instance of a given system. The *Instance* option lets you specify to a given counter which one of the multiple occurrences should be monitored. For example, in a multiple CPU server, you may want to monitor the number of interrupts handled by CPU #1 only. In this case you would select the *Processor* object, then the *Interrupts/sec* counter, and the #1 instance.

Compaq Resource Paq Version 5.0 for Microsoft Windows NT contains additional hardware performance monitoring components that give specific insight into your Compaq server PCI bus, Compaq NetFlex 3 network interface, and Compaq 32-Bit SCSI-2 controllers. Additionally, the Compaq Resource Paq for Microsoft Windows NT contains a utility called the Performance Monitor Analysis tool. The data in the log files created by Performance Monitor are not readily viewable. Performance Monitor Analysis parses the information into easy to read sections for easy interpretation. To manage analysis of interrelated subsystems, Performance Monitor Analysis can create functions and equations using the data from Performance Monitor.

Performance Monitor provides the identical functionality for many software components of the system. Performance and utilization data on OS components, such as cache utilization and page file access, can be logged and analyzed at the same time as hardware information.

## **Novell NetWare**

For the newer NetWare 5, as well as NetWare 4, *MONITOR.NLM* provides real-time measurements of OS performance parameters. While *MONITOR.NLM*, the NetWare Console Monitor, does not provide for logging data to an external file, the on-screen, real-time feedback provides clear insight to the efficiency and effectiveness of the operating system. NetWare Console Monitor is primarily an operating system monitor. By observing trends in parameters such as cache utilization and network traffic, you can pinpoint hardware and software bottlenecks.

Monitor is a menu driven utility that provides detailed information for systems such as Storage Devices, Disk Cache Utilization, and LAN/WAN Drivers. To monitor a particular system or component, highlight the appropriate menu item and press **Tab** to view all available real-time data for that system. Monitor does not affect server performance while monitoring the system, so analysis can be done while the server is under normal operation, even with active connections to clients. Certain parameters that are displayed within MONITOR measure directly the performance of a given system, others, however, may require calculation and cross-referencing to other parameters to fully understand the implications. Similarly, some measurements reflect OS and software parameters, some reflect purely hardware performance or utilization, while others reflect the interdependence of the many systems.

Additionally, Compaq Insight Manager can provide insight into CPU and, in some servers, PCI bus or EISA bus utilization. Compaq Insight Manager for NetWare adds the ability to add utilization thresholds to the comprehensive alerting and reporting management system.

## SCO UnixWare and OpenServer

With SCO UNIX operating systems Compaq and SCO have partnered to bring an impressive array of monitoring utilities. Compaq has provided several utilities to monitor the Compaq SCSI Host Bus Adapters (HBA).

#### SCSI Utilities

ida\_disks – indicates which HBAs in the system are SMART Array Controllers. To use this utility, run it as *root* with no arguments. It is used by the *ida\_menu* utility to build a list of SMART HBAs to pass to the *idadiag* utility.

ida\_menu – allows you to probe SMART Array Controllers for information including: controller type, slot in the system, and board revision number.

idadiag – the back-end of the *ida\_menu* utility. It is run with the name of all the SMART Array HBAs as defined by *ida\_disks*.

#### Wide-Ultra SCSI Utilities

cpqsmu – allows you to probe the HBAs controlled by the *CPQSC* driver, and any devices connected to them.

cpqultra – allows you to take a snapshot of the HBAs controlled by the *CPQSCSI* driver and devices connected to them.

The following Compaq utilities provide similar monitoring and operation as the SCSI applications listed above.

#### Fibre Channel Utilities

casa\_disks – used by the *casa\_menu* utility to build a list of FC adapters to pass to the *casadiag* utility.

casa\_menu – allows you to probe FC Array Controllers for information, including: controller type, PCI slot, and board revision number.

casadiag – the back end of the *casa\_menu* utility. *Casadiag* is run with the name of all the FC Array Controllers as defined by *casa\_disks*.

casacfg – used to configure the loops on a FC adapter, the arrays on a FC loop, and remove the *casa* driver from the system.

casautil – allows you to perform basic administrative functions like manually testing the LEDs on an array or taking an array on- or offline.

Perhaps the most comprehensive tool for analyzing and recording performance data on SCO operating systems is **sar**, or *systems activity report*. **sar** allows for both real-time and logged data gathering of nearly every system in your server. **sar** can gather data which may highlight both kernel and non-kernel, such as disk I/O or CPU utilization, bottlenecks. Consult the man pages for **sar** for a complete listing and explanation of **sar**'s functionality.

**sar**'s greatest weakness is the arcane method of reporting the data. **rtpm**, *real-time performance monitor*, can display the same data as **sar** in real-time in a dense format which is usually easier to follow. In addition, **rtpm** allows individual parameters to be displayed in a real-time graph. However, **rtpm** does not allow the same data logging capability as **sar**. Instead, only the screen is used for output of **rtpm**'s tables of data.

If **sar**'s output files are too obtuse, you may consider third-party utilities such as SarCheck. SarCheck analyzes your **sar** data and generates a report, in a clear, easy to read format, indicating what performance problems are most evident in your server and offers possible solutions for common performance issues.

# Conclusion

Hopefully, this paper has provided you with a firm understanding of hardware performance tuning and analysis. This information, combined with the introduction to the tools available to identify performance issues, should establish the basis for evaluating your server performance. From there, you can investigate what tools and parameters are available to make the most appropriate use of your hardware. Careful testing and investigation combined with accurate diagnosis and solutions can prolong the life and improve performance of any server.

Since it would be nearly impossible for this paper to proceed to the next step of diagnosing application-dependent problems and recommending specific solutions, tuning the server is something for you to explore on your own. There are many books, websites, and magazines that provide volumes of information that may be specific enough to actually provide clear tuning instructions for your environment. As part of the ASE training courses, Compaq offers in-depth classes on Integration and Tuning for each of the supported operating systems. Information of these classes can be obtained via the Compaq website at http://www.compaq.com/resellers.

# **Appendix - Performance Tuning Data**

In this section of the paper we provide some data to illustrate and reinforce the recommendations made previously in this paper. The following graphs were collected using ZD's ServerBench 4.02, ZD's NetBench 5.01, and Intel's Iometer, rev 1998.10.08. Tests were run on a variety of Compaq servers, including ProLiant 1850R, ProLiant 6500, and ProLiant 5000. The results shown here are not intended as competitive benchmarks; rather the information shown here is to show relative performance gains afforded by performance tuning.

## **Fibre Channel Bus**

When considering Fibre Channel Storage Arrays, you should expect to see performance equivalent to a comparably populated SCSI bus over short distances. At the same time, FC affords expandability and flexibility not available in any SCSI storage system.

#### Fibre Channel vs. SMART-2DH performance

Below are several graphical performance comparisons between Fibre Channel Storage Array and a SMART-2DH SCSI Array Controller. According to the data, across all applications Fibre Channel delivers performance on par with local SCSI storage.

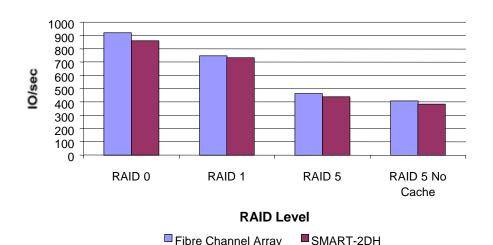

Simulated Application: OLTP

(2 KB, 67% Read, 33% Write, 0% Sequential, 100% Random)

Figure 7. Relative performance of SCSI and Fibre Channel storage for online transaction processing. These results were obtained using lometer version 1998.10.08, Copyright 1998 by Intel Corporation. Intel does not endorse any lometer results.

900 800

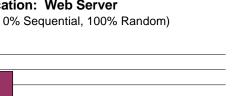

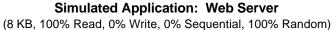

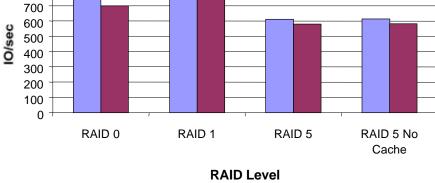

<sup>■</sup> Fibre Channel Array ■ SMART-2DH

Figure 8. Relative performance of SCSI and Fibre Channel storage for web server applications. These results were obtained using lometer version 1998.10.08, Copyright 1998 by Intel Corporation. Intel does not endorse any lometer results.

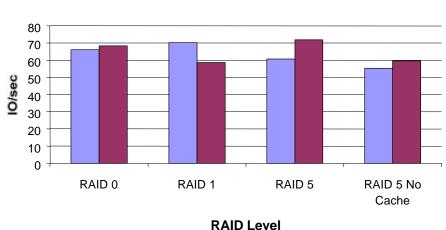

Simulated Application: Video Server Read (512 KB, 100% Read, 0% Write, 100% Sequential, 0% Random)

■ Fibre Channel Array ■ SMART-2DH

Figure 9. Relative performance of SCSI and Fibre Channel storage for video server applications. These results were obtained using lometer version 1998.10.08, Copyright 1998 by Intel Corporation. Intel does not endorse any lometer results.

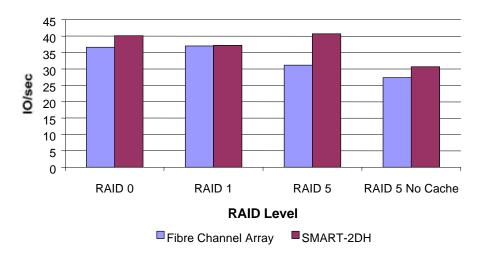

Simulated Application: Maximum MB/sec (1 MB, 100% Read, 0% Write, 100% Sequential, 0% Random)

Figure 10. Relative maximum throughput for SCSI and Fibre Channel storage systems. These results were obtained using lometer version 1998.10.08, Copyright 1998 by Intel Corporation. Intel does not endorse any lometer results.

#### Distance vs. Performance

The following graphs illustrate the impact of latency over long distances. The throughput of the  $2 \times 10$ km cable system quickly becomes limited by the latency introduced by the extended loop. In situations where remote storage is required, the performance implications should be taken into consideration.

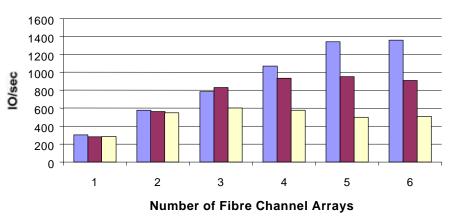

Simulated Workload: WS Mix (4 KB, 50% Read, 50% Write, 50% Sequential, 50% Random)

Figure 11. Relative performance of FC-AL systems for common workstation loads. These results were obtained using lometer version 1998.10.08, Copyright 1998 by Intel Corporation. Intel does not endorse any lometer results.

<sup>■5</sup> Meter Cable ■ 10 Kilometer Cable □ 2 x 10 Kilometer Cables

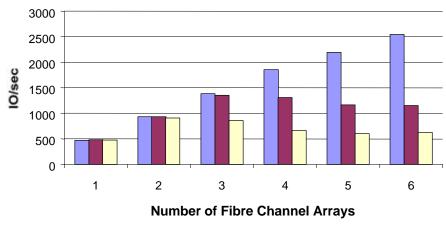

Simulated Workload: OLTP (2 KB, 67% Read, 33% Write, 0% Sequential, 100% Random)

■ 5 Meter Cable ■ 10 Kilometer Cable □ 2 x 10 Kilometer Cables

Figure 12. Relative performance of FC-AL systems for online transaction processing. These results were obtained using lometer version 1998.10.08, Copyright 1998 by Intel Corporation. Intel does not endorse any lometer results.

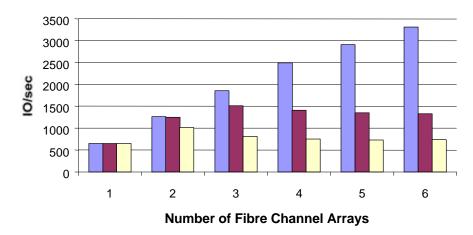

Simulated Workload: Web Server (8 KB, 100% Read, 0% Write, 0% Sequential, 100% Random)

■5 Meter Cable ■ 10 Kilometer Cable □ 2 x 10 Kilometer Cables

Figure 13. Relative performance of FC-AL systems for web server applications. These results were obtained using lometer version 1998.10.08, Copyright 1998 by Intel Corporation. Intel does not endorse any lometer results.

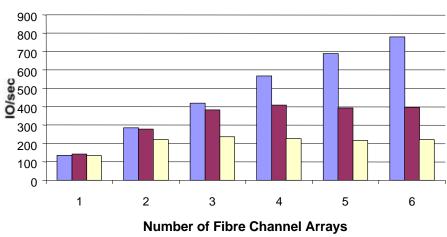

Simulated Workload: Decision Support (25% Access, 8 KB, 0% Read, 100% Write, 100% Sequential, 0% Random 75% Access, 8 KB, 100% Read, 0% Write, 80% Sequential 20% Random)

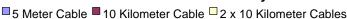

Figure 14. Relative performance of FC-AL systems for decision support applications. These results were obtained using lometer version 1998.10.08, Copyright 1998 by Intel Corporation. Intel does not endorse any lometer results.

#### I/O performance vs. Number of FC Arrays

The following graphs provide some insight into the performance gains associated with distributing the Fibre Channel storage load across multiple FC Arrays. As you can see from Figure 15 and Figure 16, performance increases across all applications with the addition of more storage arrays.

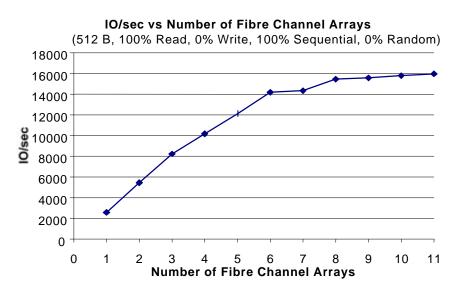

Figure 15. Sustained I/O rates for Fibre Channel systems as a function of the number of attached FC arrays. These results were obtained using lometer version 1998.10.08, Copyright 1998 by Intel Corporation. Intel does not endorse any lometer results.

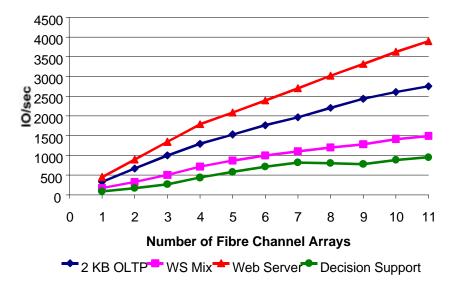

IO/sec vs. Number of Fibre Channel Arrays

Figure 16. Relative sustained I/O for each number of FC arrays under different applications. These results were obtained using lometer version 1998.10.08, Copyright 1998 by Intel Corporation. Intel does not endorse any lometer results.

# **Drive Technology**

#### **10K RPM Drives**

10K RPM drives represent a significant improvement in SCSI drive throughput and latency. The following set of graphs illustrate the performance gains afforded by using 10K RPM drives.

#### 10K vs. 7200 RPM drives

As the graph illustrates, 10k drives can deliver as much as a 46% improvement in per second I/O over 7200 RPM drives. While the improvements would affect any application, the graph shows a greater improvement for small block transfers. For large block transfers, the performance gains of the 10K drives are masked by SCSI bus saturation.

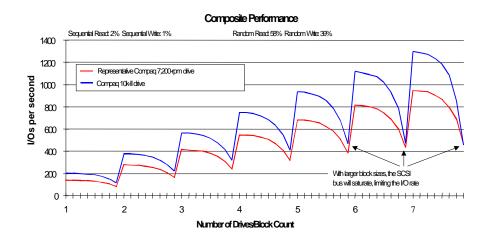

# Figure 17. Composite performance of 10k-II drives and 7,200-rpm drives in a typical server environment. These results were obtained using lometer version 1998.10.08, Copyright 1998 by Intel Corporation. Intel does not endorse any lometer results.

In Figure 17, the x-axis indicates the number of drives on the SCSI bus. The eight marks between each number indicate the number of blocks transferred in a single input/output (I/O) (1, 2, 4, 8, 16, 32, 64, and 128 blocks of data, respectively). One block is 512 bytes. Write caching is disabled. Queuing is simple with 16 tagged commands.

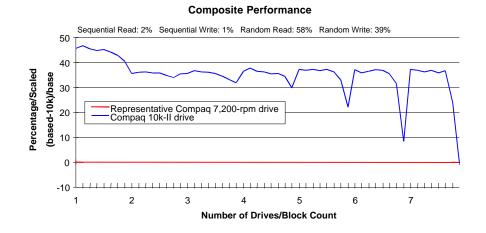

# Figure 18. Percent improvement calculated using values from Figure 17. These results were obtained using lometer version 1998.10.08, Copyright 1998 by Intel Corporation. Intel does not endorse any lometer results.

Figures 19 and 20 illustrate the additional performance gains associated with 10K RPM drives. Figure 19 shows the decrease in latency for both read and write operations. While Figure 20 exhibits the increased throughput for client requests.

29

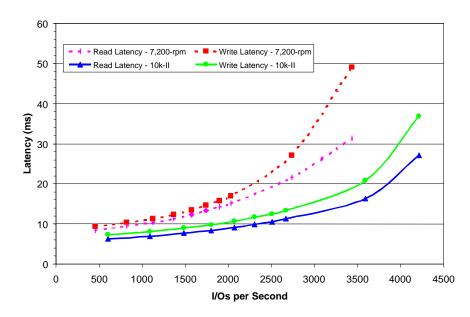

Figure 19. Response versus throughput for 10k and 7.2k rpm hard drives (7,200-rpm 9.1-GB versus 10k-II 9.1-GB drives. Cache disabled. 2k I/Os. 100 percent random access: 67 percent reads, 33 percent writes)

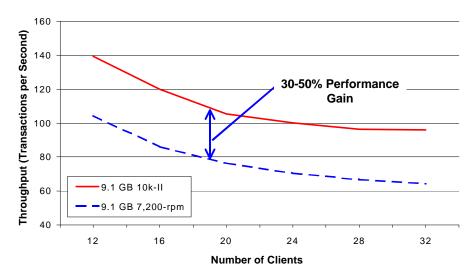

Figure 20. Single drive throughput comparison. These results were obtained using ServerBench version 4.02 Copyright 1998 by ZD Inc. All rights reserved. ZD did not independently verify this test and makes no representations or warranties as to the results of the test.

Figure 21 shows the expected increase in performance for 10K RPM drives when used in a RAID array.

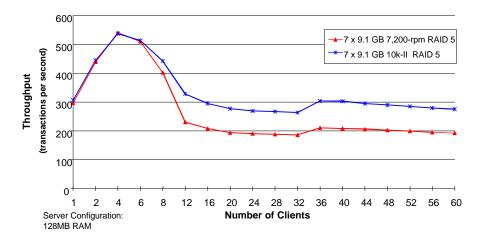

Figure 21. Relative performance of a 7-disk, RAID 5 array of 10k rpm drives and a 7-disk, RAID 5 array of 7.2k rpm drives under Windows NT. These results were obtained using NetBench version 5.01. Copyright 1997 by ZD Inc. All rights reserved. ZD did not independently verify this test and makes no representations or warranties as to the results of the test.

### Like Drive Scaling

As is the case with most systems, adding additional devices can increase the performance of that system. By distributing the load, as shown in the following figures, drive throughput can be increased. With Like Drive Scaling your drive system maintains higher performance over a wider number of clients.

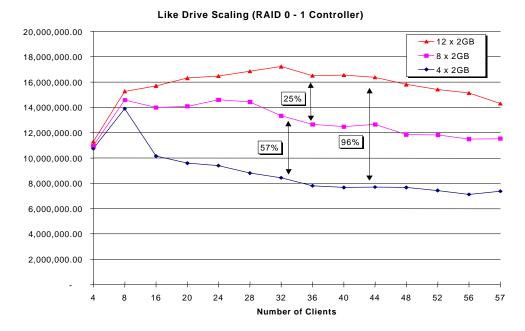

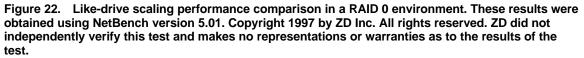

## Like Capacity Scaling

Figures 23 through 27 show, again, the sustained performance of distributing loads to more drives regardless of the RAID level.

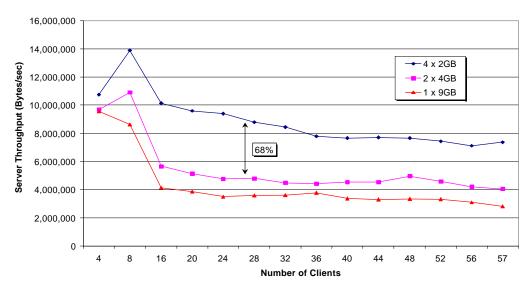

#### Like Capacity Scaling (RAID 0 - 1 Controller)

Figure 23. Like-capacity scaling performance comparison in a RAID 0 environment. These results were obtained using NetBench version 5.01. Copyright 1997 by ZD Inc. All rights reserved. ZD did not independently verify this test and makes no representations or warranties as to the results of the test.

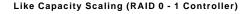

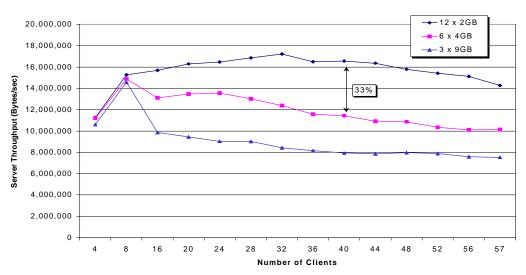

Figure 24. Like-capacity scaling performance comparison in a RAID 0 environment. These results were obtained using NetBench version 5.01. Copyright 1997 by ZD Inc. All rights reserved. ZD did not independently verify this test and makes no representations or warranties as to the results of the test.

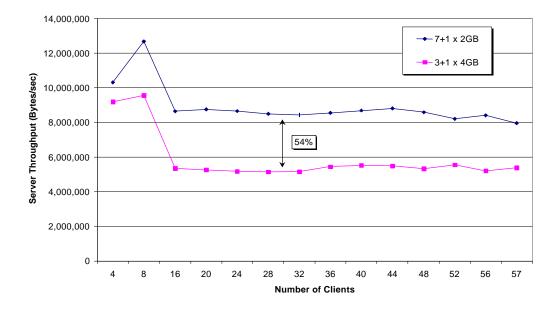

Like Capacity Scaling (RAID 5 - 1 Controller)

Figure 25. Like-capacity scaling performance comparison in a RAID 5 environment. These results were obtained using NetBench version 5.01. Copyright 1997 by ZD Inc. All rights reserved. ZD did not independently verify this test and makes no representations or warranties as to the results of the test.

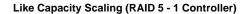

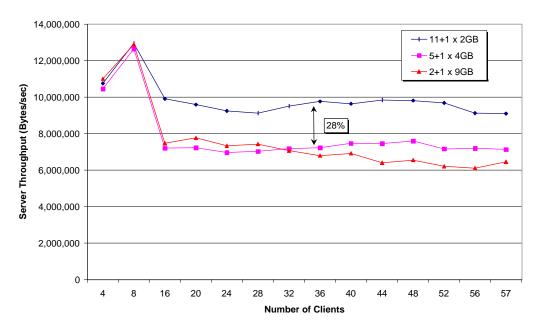

Figure 26. Like-capacity scaling performance comparison in a RAID 5 environment. These results were obtained using NetBench version 5.01. Copyright 1997 by ZD Inc. All rights reserved. ZD did not independently verify this test and makes no representations or warranties as to the results of the test.

### **Drive Controller Scaling**

Figures 27 and 28 illustrate the performance gains of distributing parity calculations by adding RAID array controllers. In Figure 29, the gains are negligible because the RAID 0 does not place a computational load on the array controller. Therefore, a single controller can handle the RAID 0 environment.

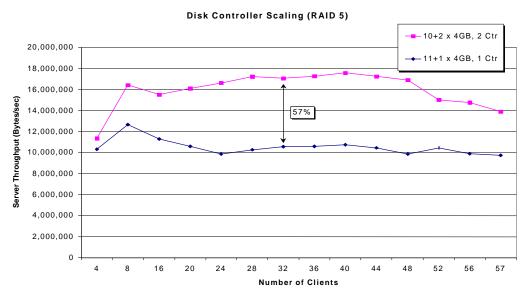

Figure 27. Drive controller scaling performance comparison in a RAID 5 environment. These results were obtained using NetBench version 5.01. Copyright 1997 by ZD Inc. All rights reserved. ZD did not independently verify this test and makes no representations or warranties as to the results of the test.

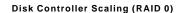

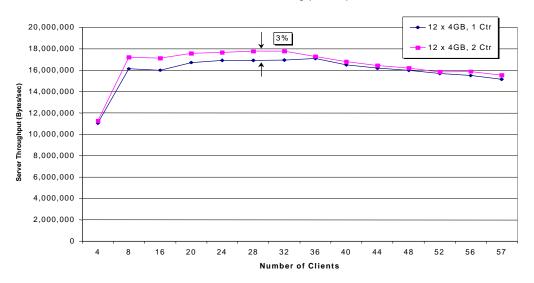

Figure 28. Drive controller scaling performance comparison in a RAID 0 environment. These results were obtained using NetBench version 5.01. Copyright 1997 by ZD Inc. All rights reserved. ZD did not independently verify this test and makes no representations or warranties as to the results of the test.

# **RAID Level Performance**

The following 3 figures show relative performance of the various RAID levels for the SMART-2DH controller for common applications. Figure 32 shows a comparison of the maximum sustained throughput for RAID 0, 1, and 5. Using these graphs you can better determine which balance of fault tolerance and speed are best for your environment.

Compaq Smart-2DH SCSI Controller Simulated Application: OLTP

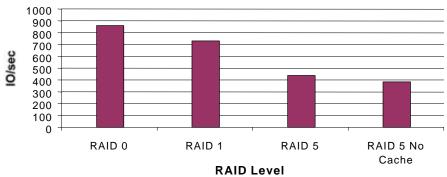

Figure 29. Relative performance of RAID levels in an online transaction processing application. These results were obtained using lometer version 1998.10.08, Copyright 1998 by Intel Corporation. Intel does not endorse any lometer results.

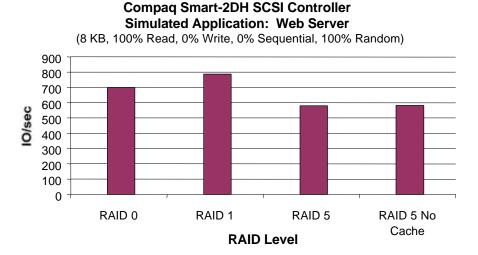

Figure 30. Relative performance of RAID levels in a web server application. These results were obtained using lometer version 1998.10.08, Copyright 1998 by Intel Corporation. Intel does not endorse any lometer results.

(2 KB, 67% Read, 33% Write, 0% Sequential, 100% Random)

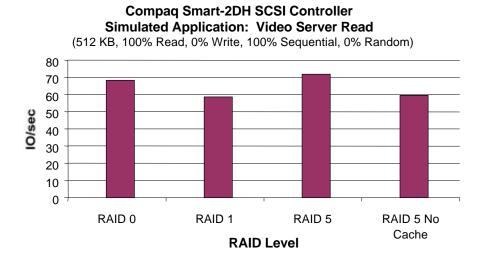

Figure 31. Relative performance of RAID levels in a video server application. These results were obtained using lometer version 1998.10.08, Copyright 1998 by Intel Corporation. Intel does not endorse any lometer results.

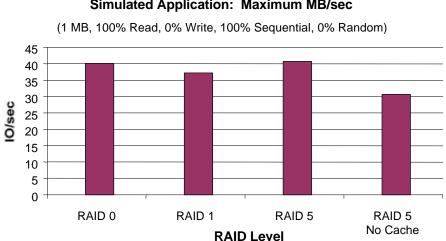

Compaq Smart-2DH SCSI Controller Simulated Application: Maximum MB/sec

Figure 32. Relative sustained maximum throughput of RAID levels. These results were obtained using lometer version 1998.10.08, Copyright 1998 by Intel Corporation. Intel does not endorse any lometer results.

# Hardware RAID vs. Software RAID

Figures 34 through 35 highlight the performance benefits of a hardware RAID solution, especially when a drive in a RAID 5 array fails.

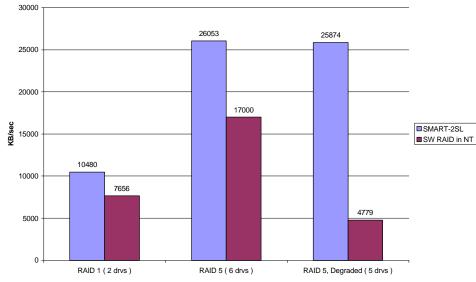

(256 KB Block Size, 100% Read, 100% Sequential)

Figure 33. Relative maximum sustained throughput for both hardware and software RAID systems with 256KB block, 100% sequential reads. These results were obtained using lometer version 1998.10.08, Copyright 1998 by Intel Corporation. Intel does not endorse any lometer results.

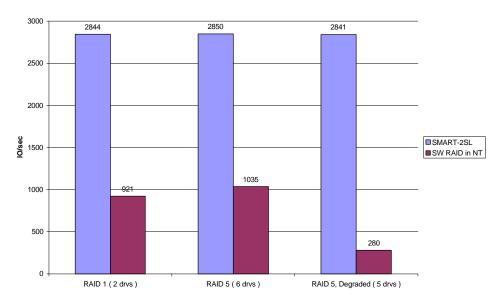

(512 Byte Block Size, 100% Read, 100% Sequential)

Figure 34. Relative maximum sustained throughput for both hardware and software RAID systems with 512KB block, 100% sequential reads. These results were obtained using lometer version 1998.10.08, Copyright 1998 by Intel Corporation. Intel does not endorse any lometer results.

37

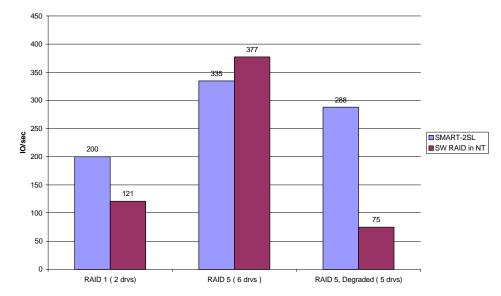

IO/s for a Common Database Profile (8KB Block Size, 67% Read, 100% Random)

Figure 35. Relative maximum sustained throughput for both hardware and software RAID systems under simulated database loads (8KB block, 67% sequential reads). These results were obtained using lometer version 1998.10.08, Copyright 1998 by Intel Corporation. Intel does not endorse any lometer results.